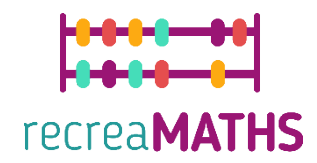

## Esibizione matematiche stampate in 3d DIY Creation Kit

# **La tabella pazzerella**

#### **Obiettivi formativi:**

- **Imparare a manipolare forme semplici usando tinkercad.com**
- **Comprendere come funzionano le stampanti 3D e i limiti della stampa 3D.**

**Livello di difficoltà: Livello 2**

**Elenco dei materiali richiesti:**

- **Una stampante 3D**
- **4 o 2 colori di filamento per la stampante 3D**
- **Un taglierino per fare il buco**

#### **Competenze di modellazione 3D necessarie:**

- Sapere come spostare un oggetto nel piano di lavoro
- Saper creare un cerchio
- Saper creare un foro
- Sapere come ridimensionare un oggetto
- Saper raggruppare gli oggetti

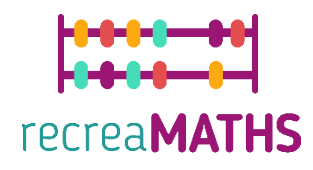

# **Modellazione 3D passo dopo passo**

### **Tavola**

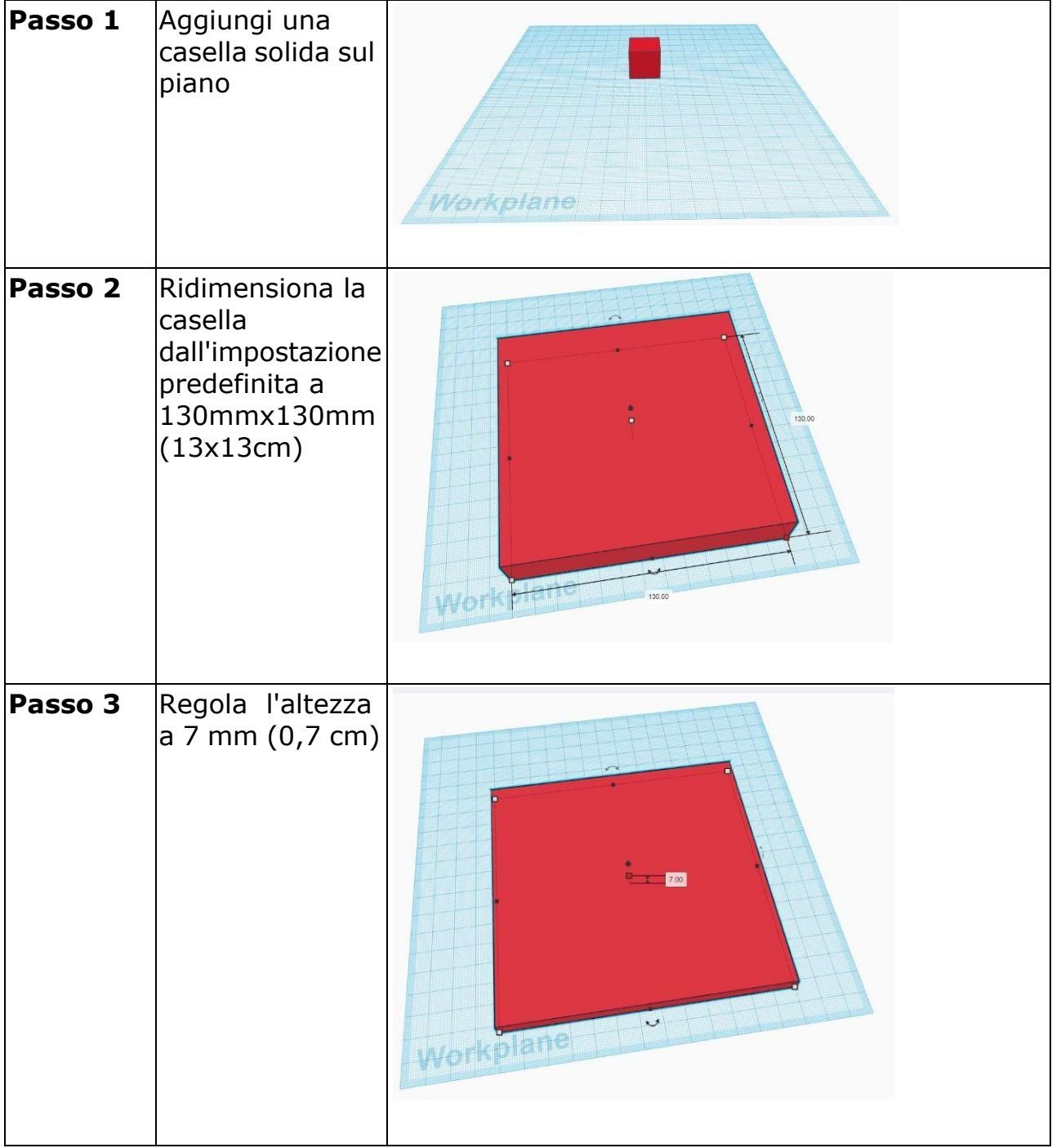

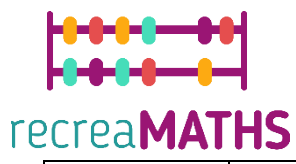

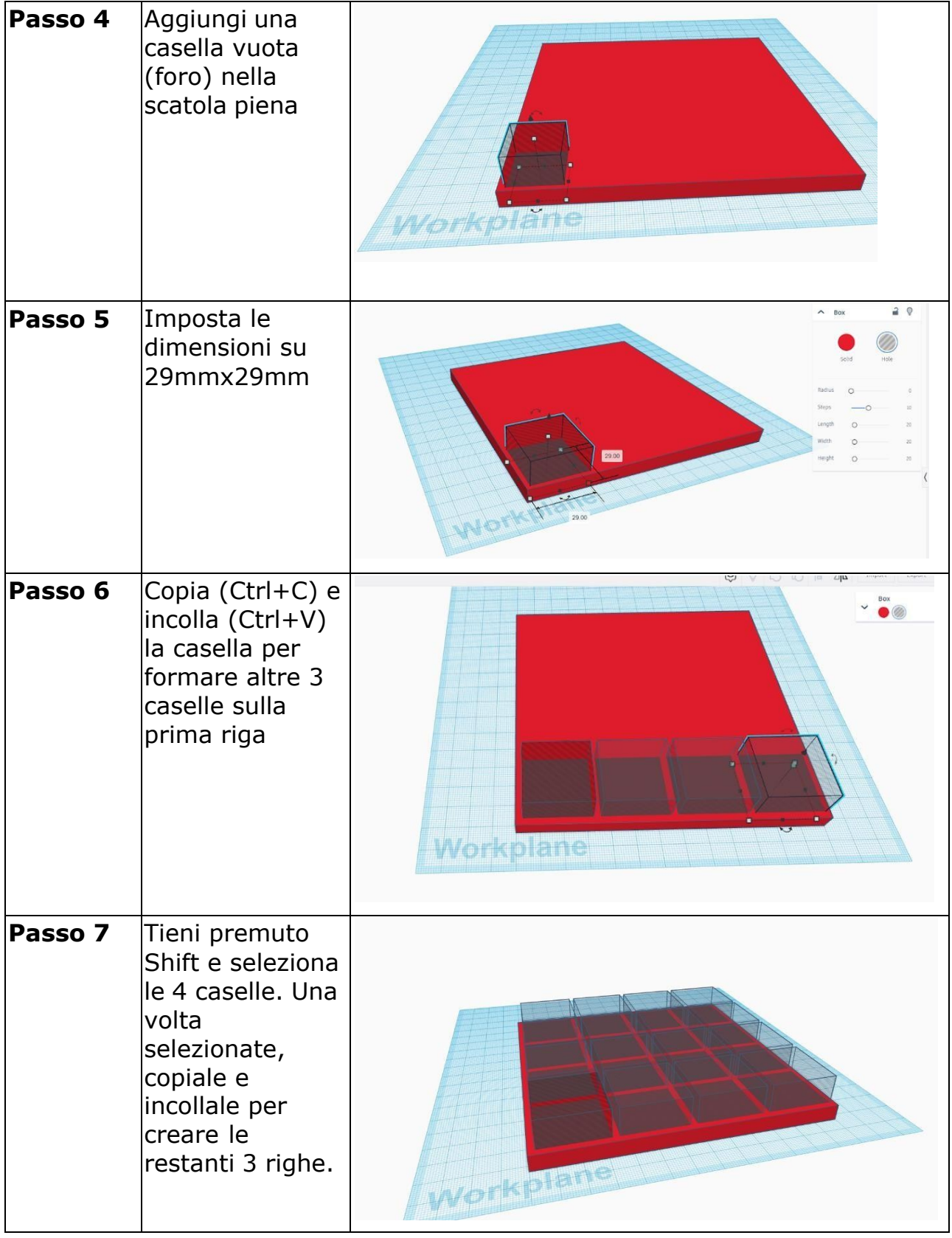

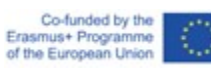

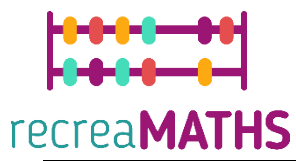

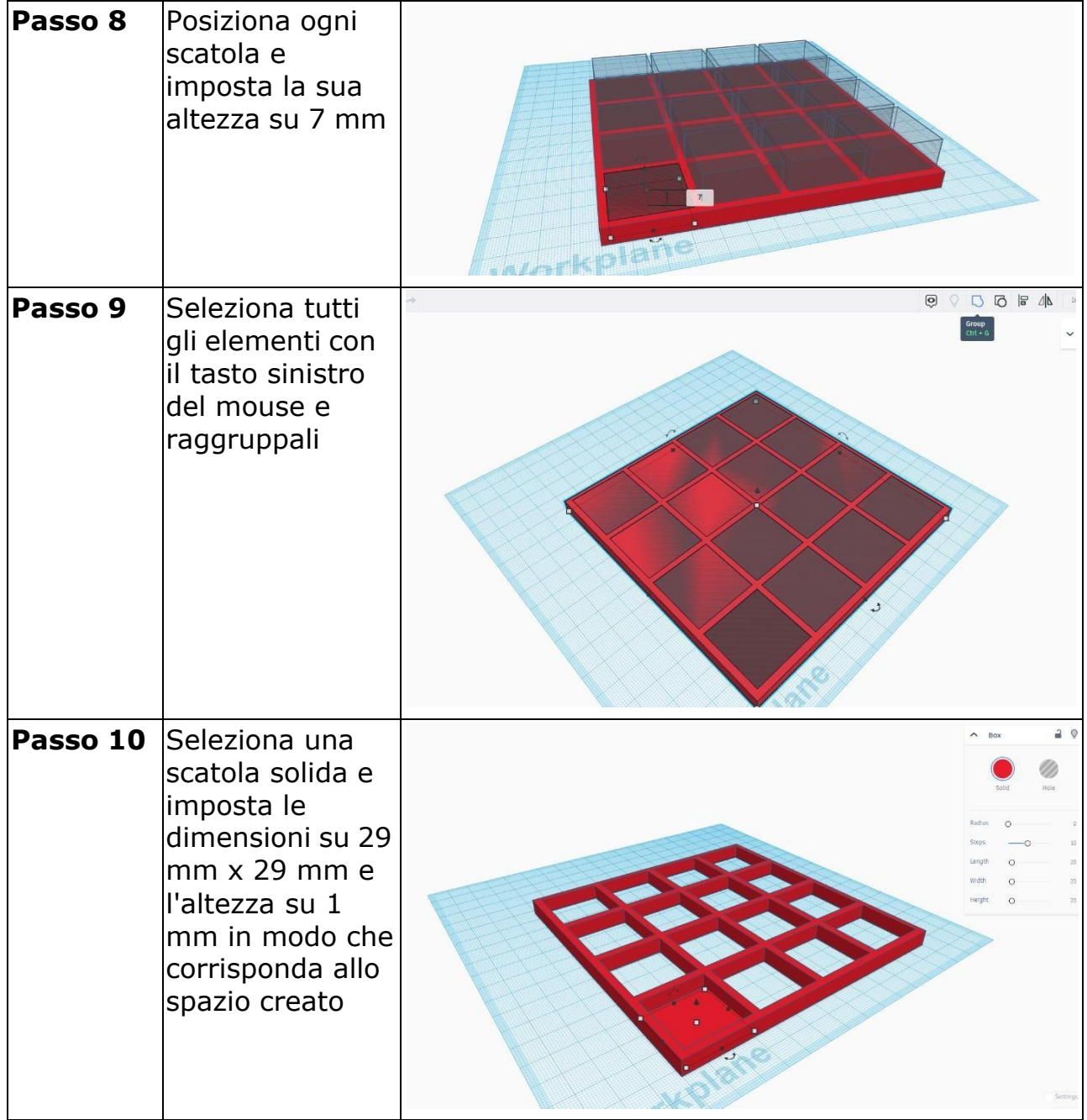

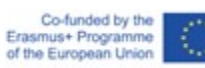

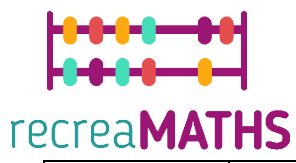

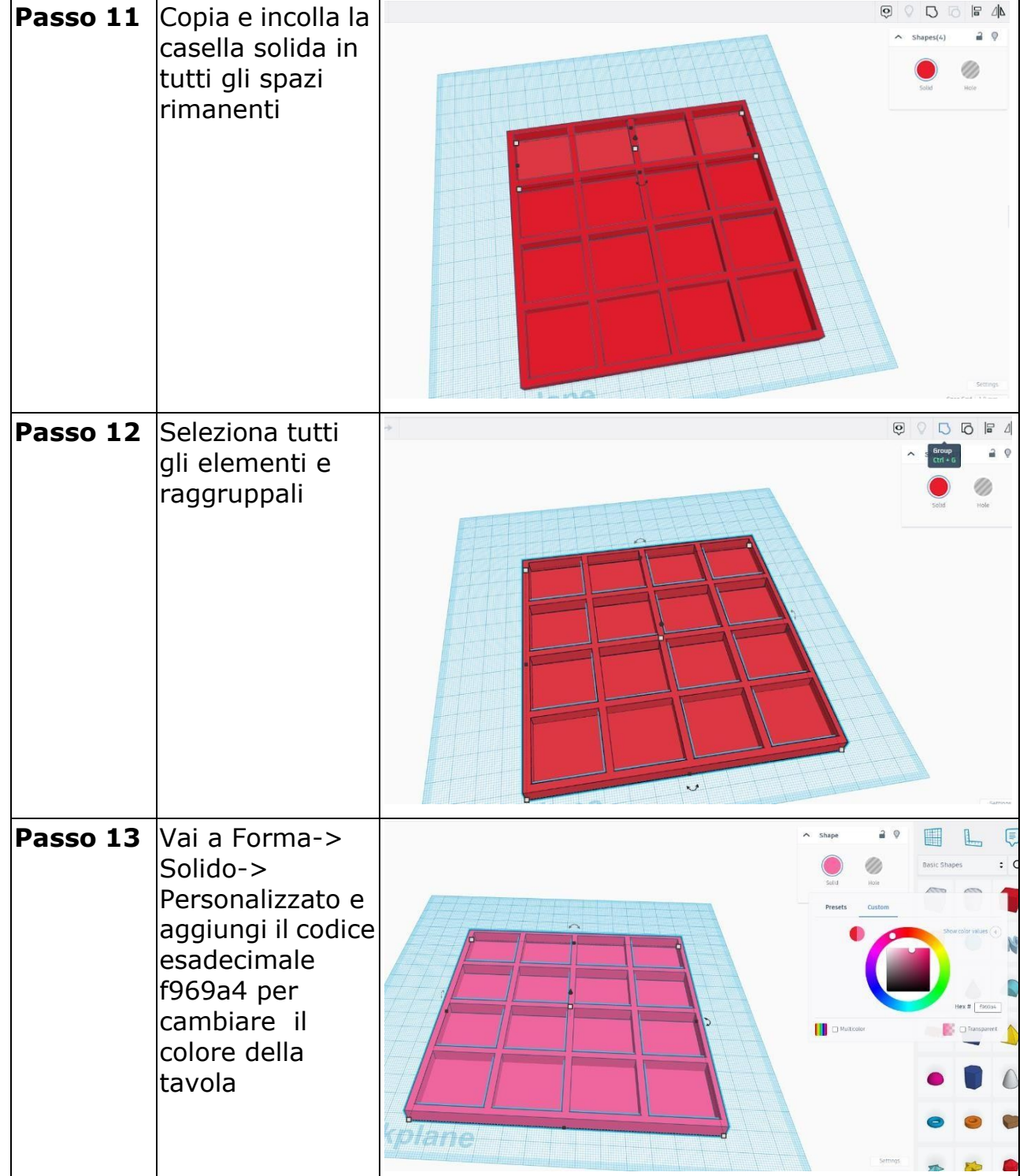

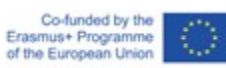

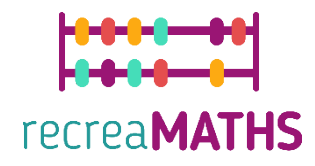

### **Bottoni**

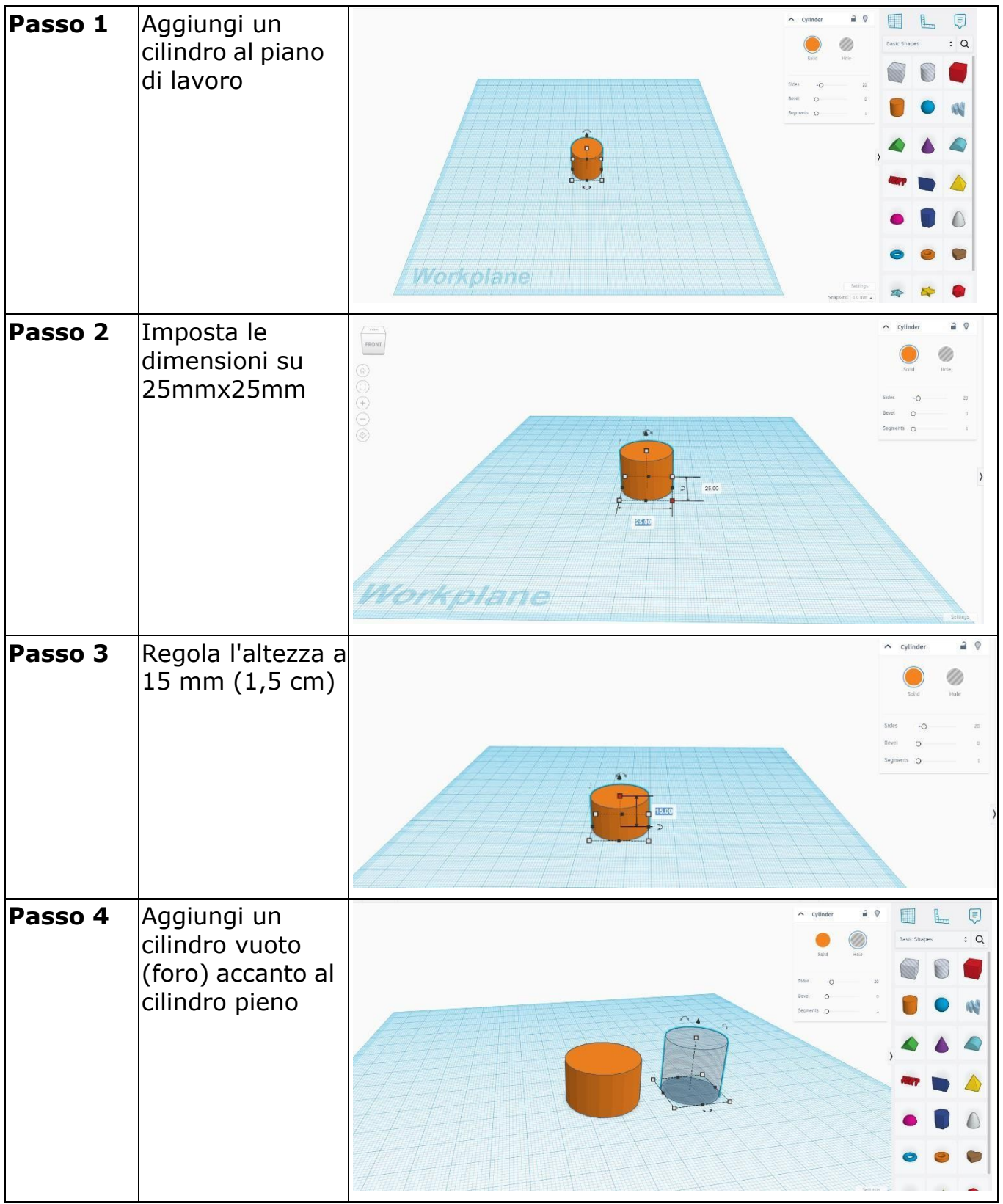

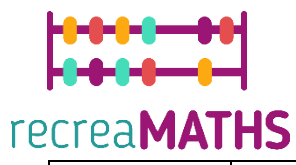

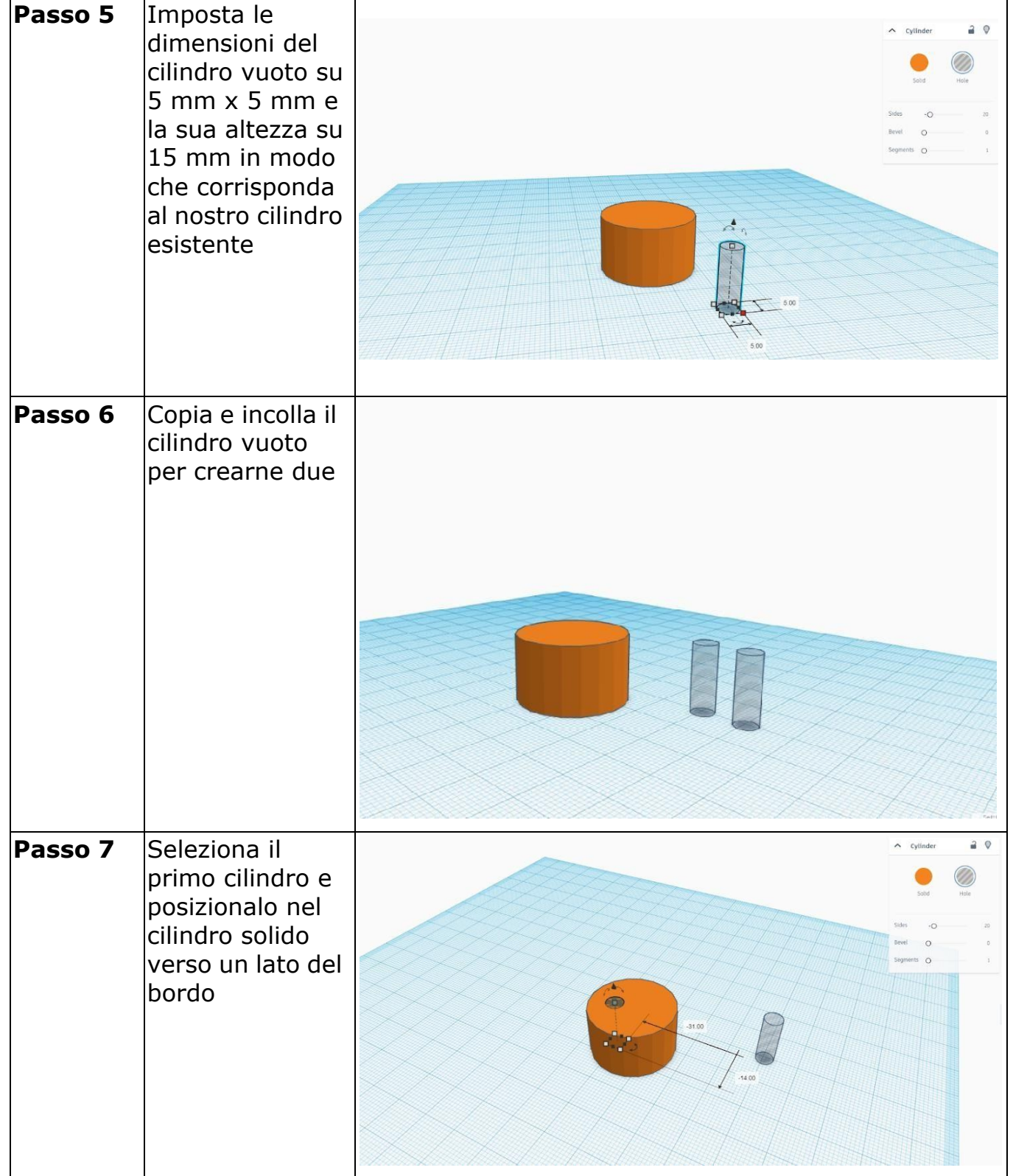

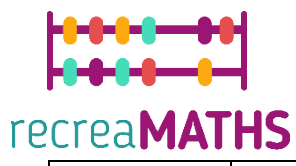

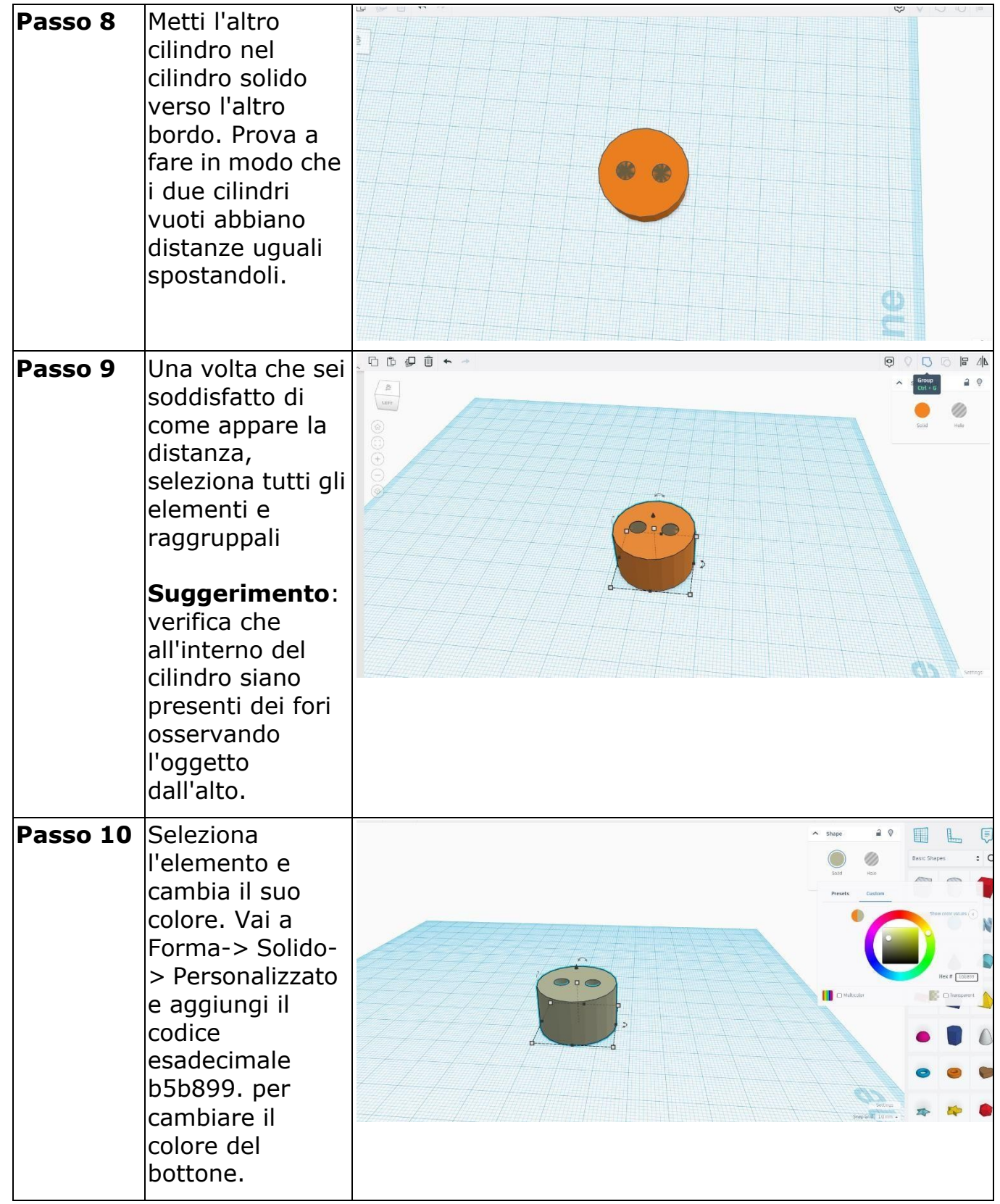

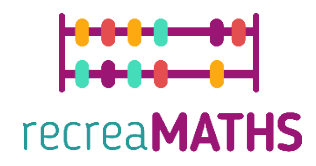

#### **Creazione della mostra**

*Montare/smontare e immagazzinare gli oggetti esposti, accompagnati dalle relative tempistiche*

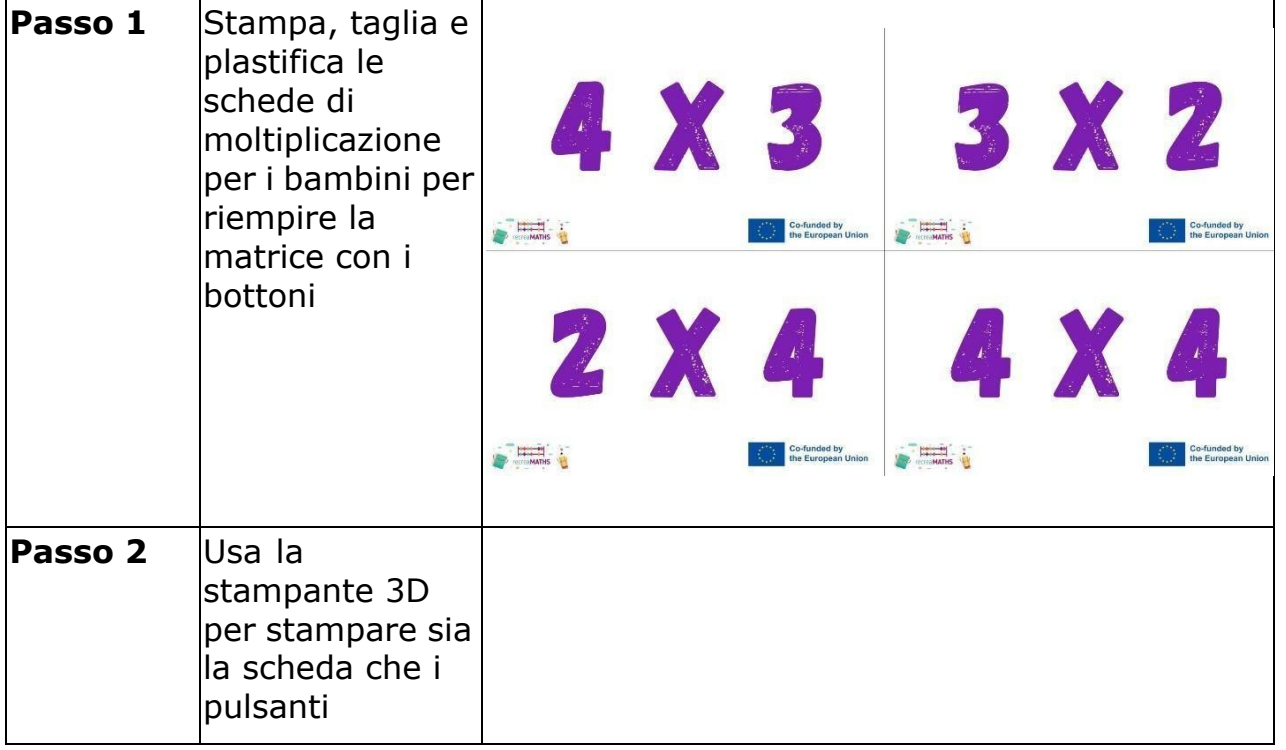

### **Mappa di progettazione**

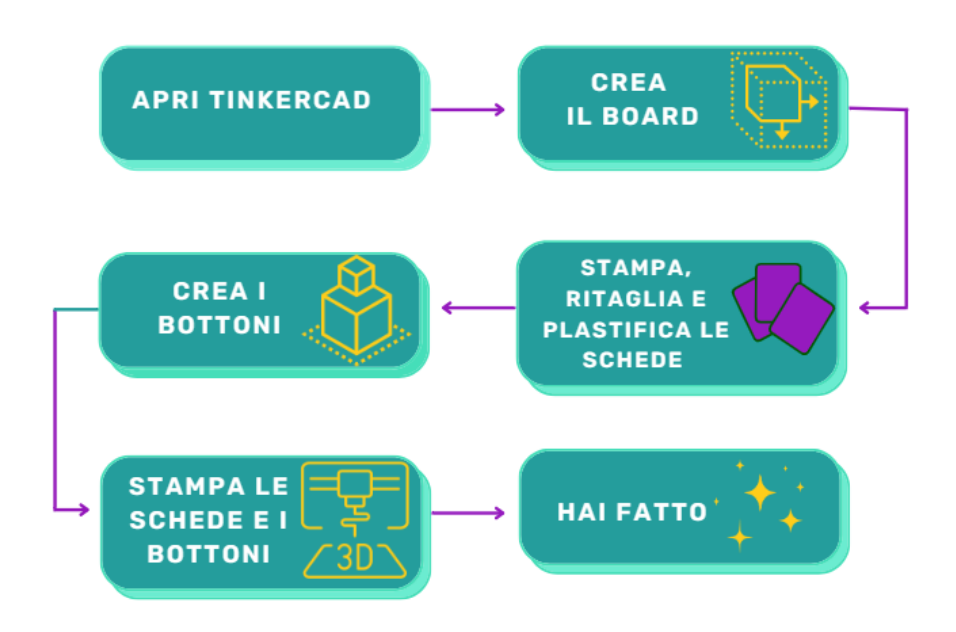

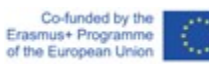